# תוכנה 1 בשפת Java אצנים ואוספים (חלק א')

#### תרגול מספר 7 אורנית דרור ואוהד ברזילי

# איטרטור (סודר? אצן? סורק?)

- איטרטור הוא הפשטה של מעבר בסדר מוגדר מראש על מבנה נתונים כלשהו
	- כדי לבצע פעולה ישירה על מבנה נתונים, יש לדעת כיצד הוא מיוצג
	- גישה בעזרת איטרטור למבנה הנתונים מאפשרת למשתמש לסרוק מבנה נתונים ללא צורך להכיר את המבנה הפנימי שלו

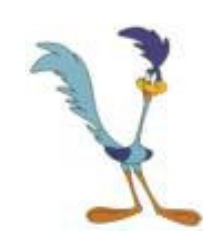

# הדפסת מערך (אינדקסים)

**char[] letters <sup>=</sup> {'a','b','c','d','e','f'};** גישה בעזרת **void printLetters() {** משתנה העזר **System.out.print("Letters: ");** לנתון עצמו<sub>.</sub> **for (int i=0 ; i <sup>&</sup>lt; letters.length ; i++) { System.out.print(letters[i] <sup>+</sup> " "); }** æð Sys<sup>thm.out.println();</sup> **}**  $T$  $T2T$ קידום משתנה העזר בדירה. משתנה עזר (מעבר לאיבר הבא) האם גלשנו ואתחולו \$אורנית דרור ואוהד ברזילי Java תוכנה 1 – בשפת

#### הדפסת רשימה מקושרת

Java תוכנה 1 – בשפת

```
אורנית דרור ואוהד ברזילי
public class Cell<T> {
  private T content;
  private Cell<T> next;
  public Cell (T content, Cell<T> next) {
        this.content = content;
        this.next = next;
   }
  public T getContent() {
        return content;
   }
  public Cell<T> getNext() {
        return next;
   }
  public void setNext(Cell<T> next) {
        this.next = next;
   }
 a
 a\mid\; \;\;\rightarrow \;\;\mid b
```
#### הדפסת רשימה מקושרת - המשך

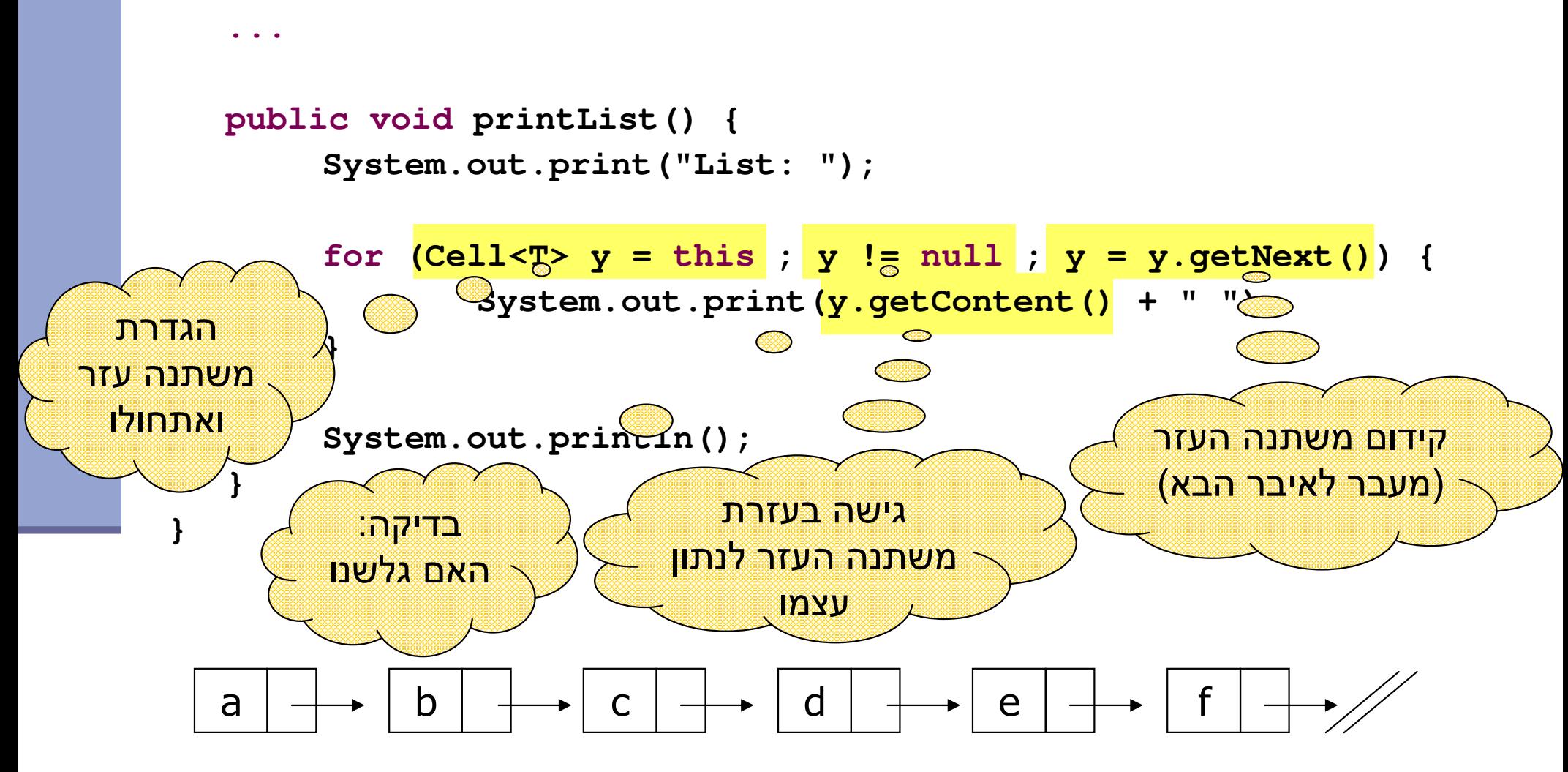

אורנית דרור ואוהד ברזילי תוכנה 1 – בשפת Java

#### הכרות אינטימית עם מבנה הנתונים

- 2 הדוגמאות הקודמות חושפות ידע מוקדם שיש לכותבת פונקצית ההדפסה על מבנה הנתונים:
	- היא יודעת איפה הוא מתחיל ואיפה הוא נגמר
- היא מכירה את מבנה הטיפוס שבעזרתו ניתן לקבל את המידע השמור במצביע
	- ∎ היא יודעת איך לעבור מאיבר לאיבר שאחריו
- בדוגמת הרשימה המקושרת כותבת המחלקה Cell (**הספקית**) היא זו שכתבה את מתודת ההדפסה
- זה אינו מצב רצוי זהו רק מקרה פרטי של פעולה אחת מני רבות ש**לקוחות** עשויים לרצות לבצע על מחלקה. על המחלקה לספק **כלים** ללקוחותיה לבצע פעולות כאלו בעצמם

#### האיטרטור

- איטרטור הוא בעצם **מנשק** (interface) המגדיר פעולות יסודיות שבעזרתן ניתן לבצע מגוון רחב של פעולות על אוספים
	- ב Java טיפוס יקרא Iterator אם ניתן לבצע עליו 4 פעולות:
		- ר בדיקה האם גלשנו ( ( hasNext ()
			- $(next()$ ) קידום
			- $(next()$ ) גישה לנתון עצמו
		- ר הסרה של נתון ( ( remove ( ) אופציונלי
		- כן, זה נורא! ()  $\text{next}$  היא גם פקודה וגם שאילתה
		- ממש כשם שמימושים מסוימים של  $p_{\rm op}$  על מחסנית גם מסירים את האיבר העליון וגם מחזירים אותו
			- בשפות אחרות (++C או Eiffel):
			- יש הפרדה בין קידום משתנה העזר והגישה לנתון
	- אינה חלק משרותי איטרטור (וכך גם אנו סבורים) remove ()

# אלגוריתם כללי להדפסת אוסף

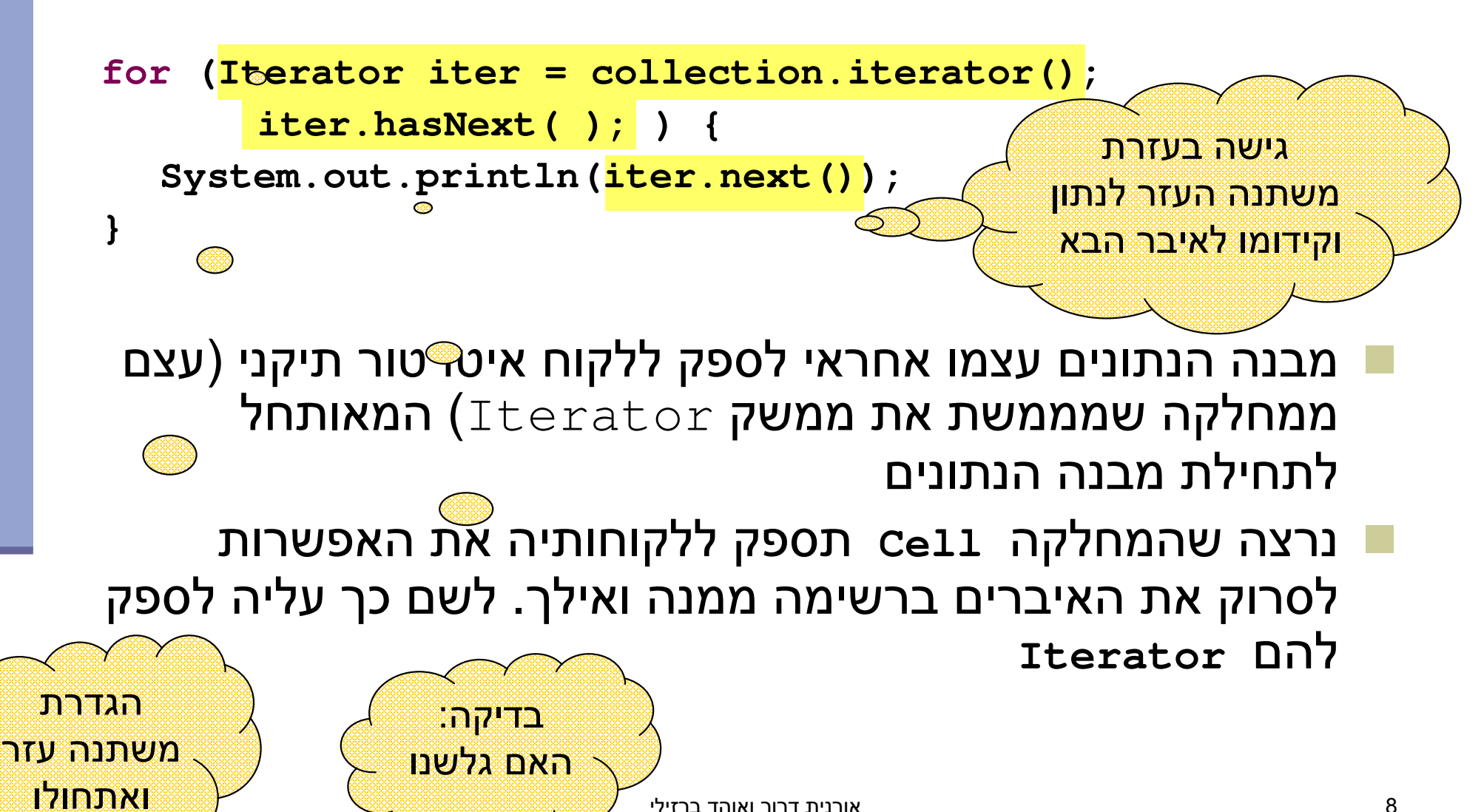

8

### CellIterator תקני

```
אורנית דרור ואוהד ברזילי
class CellIterator<S> implements Iterator<S> {
  public CellIerator(Cell<S> cell) {
      this.curr = cell;
  }
  public boolean hasNext() {
       return curr != null;
  }
  public S next() {
      S result = curr.getContent();
       curr = curr.getNext();
       return result;
  }
  public void remove() {} // must be implemented
  private Cell<S> curr;
}
```
#### <u>ר</u> Cell **מספקת איטרטור ללקוחותי**

```
public class Cell<T> implements Iterable<T> {
  //...
  public Iterator<T> iterator() {
      return new CellIterator<T>(this);
  }
}
```
- **מחלקות המממשות את המתודה () iterator בעצם מממשות את המנשק** - - **Iterable<T>**
- ה הצימוד בין CellIterator ו- CellIterator חזק. בהמשך הקורס, כאשר נלמד מחלקות פנימיות נממש את האיטרטור <u>כמחלקה פנימית</u> של האוסף שעליו הוא פועל
	- כעת הלקוח יכול לבצע פעולות על כל אברי הרשימה בלי לדעת מהו המבנה הפנימי שלה

# printSquares

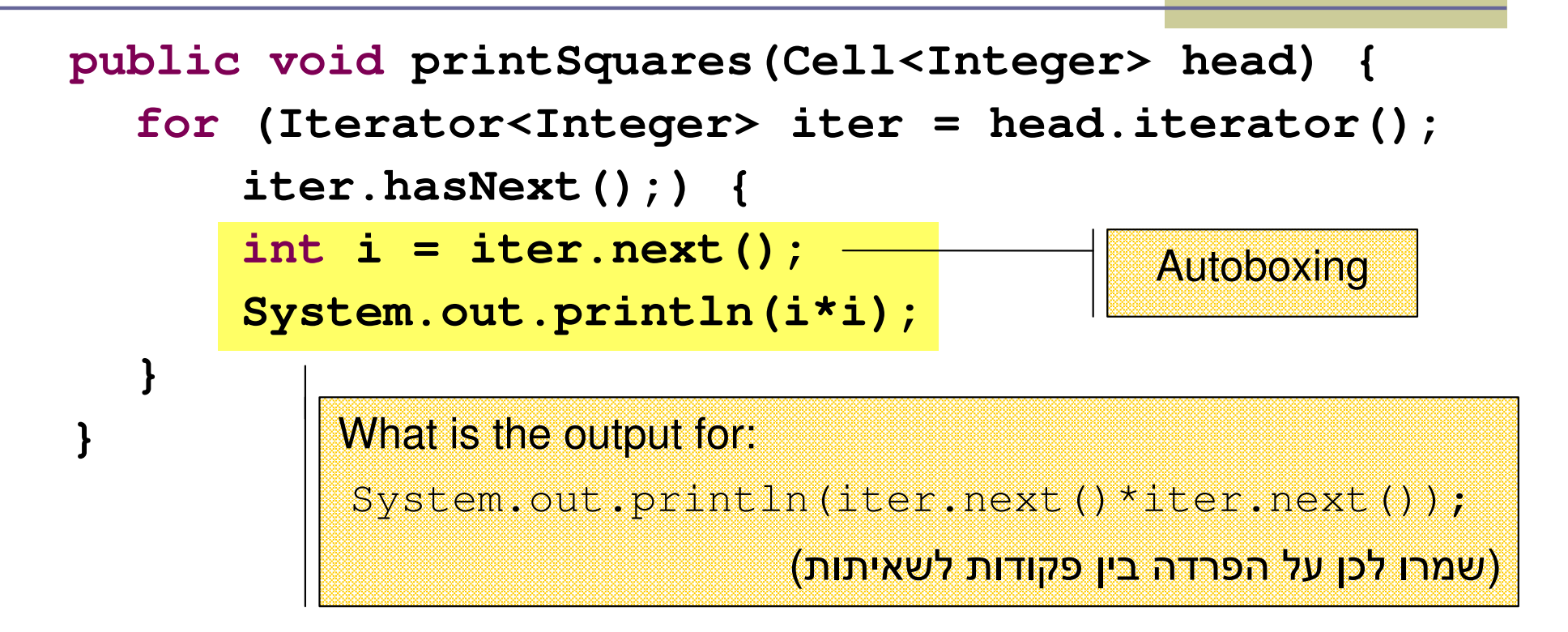

- הלקוח מדפיס את ריבועי אברי הרשימה בלי להשתמש בעובדה שזו אכן רשימה
- המשך נראה שטיפוס הארגומנט $\texttt{c}$  בהמשך נראה שטיפוס הארגומנט $\texttt{c}$ פול להיות מוחלף בשם  $\blacksquare$ הממשק Collection (אוסף נתונים כלשהו), ואז הלקוח לא ידע אפילו את <u>שמו</u> של טיפוס מבנה הנתונים

# for/in (foreach)

לולאת for שמבצעת את <u>אותה פעולה</u> על <u>כל</u> אברי אוסף נתונים כלשהו כה  $(for/in)$  שכיחה, עד שב 5.0 Java הוסיפו אותה לשפה בתחביר מיוחד הקוד מהשקף הקודם שקול לקוד הבא:

```
public void printSquares (Cell<Integer> head) {
   for (int i : head)
       System.out.println(i*i);
\mathbf{\}
```
- יש לקרוא זאת כך:
- "…head הנתונים int oשבאוסף הנתונים "…head"
- Tterable אוסף הנתונים head חייב לממש את המנשק

## for/in (foreach)

ויתן לעבוד עם מערכים כטיפוס Lterable ויתן לעבוד

int []  $arr = {6, 5, 4, 3, 2, 1};$ for (int i : arr) { System.out.println(i\*i);  $\}$